## **Human Brush Photoshop Download** \_LINK\_\_

The first step is to download Adobe Photoshop and install it on your computer. Next, you must crack Adobe Photoshop. To crack Adobe Photoshop, you must obtain a crack from a trustworthy website. Once the crack is downloaded, you must disable all antivirus and firewall programs. Then, you must open the crack file and follow the instructions on how to patch the software. Once the patching process is complete, you can use the cracked version of Adobe Photoshop. You'll need to generate a key when you crack the software, and this key will remain on your computer. So, once you crack the software, you can use it to register your full version of the software. You need to remember that cracking software is illegal. So, it is something you must do at your own risk. Your work is not complete. You need to make sure that you have a valid serial key for Adobe Photoshop. To do this, you need to crack it. This means that you need to go online and obtain a valid serial number. Once you have the serial number, you can use the serial number to register the software. This is much easier than installing and then cracking the software. This is because you do not need to perform the cracking process, and you can use the software immediately after you crack it. In other words, if you crack Adobe Photoshop, you can use the software immediately. You cannot use the software until you crack it because you need to crack the software to generate a valid serial number. Remember, by cracking Adobe Photoshop, you are breaking the software's license. This means that you are taking a risk and could be punished by law. So, you need to proceed with caution when cracking software. Adobe Photoshop is a popular program, and you can find cracks for it online.

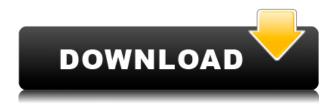

Pascal - your review is really great! I live the painful wait to the final product and your review confirms my fears. I am using Lightroom 5 and have a huge collection of RAW files and I can only imagine how annoying it will be if they do not add any new file format to use the next release as an upgrade. Because by now I am so used to use their developmental version of Lightroom.

I really liked the review and I'm looking forward to using the new software. I think that the psd files should have been copied to an external hard drive when making this review. However, I think both the good and the bad points should have been made known.

Image editing can be a fairly time-consuming task, especially if you're dealing with multiple files in a batch. This is especially true if you want to modify large images and don't have a decent workflow to save time. For example, if you're combining several images from the same series, you have to go through all of them and apply the same edits—which is a long and repetitive process even if you have a great image-editing application at your disposal. Here are some ways to go about it, and which one is better suited for you: Total commander for Windows is a well-known universal file explorer that allows you to easily manage files and folders. It has a built-in file manager, allowing you to drill down into folders and navigate those files using a pretty cool widget. You can also copy, move, delete, or rename files and folders with an intuitive graphical interface. It's a very useful application that has a lot of power and is relatively easy to use. Total Commander Plus loads up an impressive number of file types, including PSD, Photoshop, 7z, RAR, ZIP, LZH, TAR, and general file extensions.

## Download Adobe Photoshop CS3Licence Key 64 Bits {{ New! }} 2023

### What is the best time to give an image editing project a shot?

The best time to invest in a new piece of image editing equipment, especially something that you're not intimately familiar with, is when you have a project that requires it. If you get a new tool and don't really know what to do with it, it is probably best to try editing something with it. You can always come back to work on the project later. What It Does:Use the Crop tool to crop images to the exact size you want after you have selected an area. Adjust the crop based on the selection by using the tool's handles, or use the grid if you'd like. The templates on AdobeProject are the most convenient predesigned resources for graphic design.

#### Which software is best for graphic design for beginners?

AdobeProject templates are created especially for graphic designers with no knowledge of graphic design. You can create both print and web designs in a matter of minutes using the templates pre-loaded with AdobeProject. Our design templates are optimized for graphic designers using Adobe Photoshop. AdobeProject allows you to create web layouts, brochures, postcards, flyers, posters, greeting cards, brochures, books, portfolios, quotes, and all print media. When designing for print, it is not hard to get an idea of how the final product will look like. Paper sizes, color, typefaces, etc. are some of the things you need to consider. On the other hand, design for the web is not as straight forward. The challenge a designer faces the most when designing a website for the public, be it starting a personal blog, building a real estate site, or launching a small business means that you need to make the web client feel like a personal space. Of course, Adobe Photoshop is extremely useful for achieving a custom look for the web. e3d0a04c9c

# Adobe Photoshop CS3License Code & Keygen Activator Windows 10-11 {{ lifetime releaSe }} 2022

For more information about all of these new features, be sure to check out our Adobe Photoshop CS6 review. Adobe Photoshop is the official photo editing program from Adobe, and was first introduced in 1994. It's the number one photo editing program used among professionals, and has been the leading photo editing program for over two decades. This is a Photoshop CC adobe Photoshop CS6 Features that will help you to save more time and reduce your workload. The most useful tools can be found in the side panel, and they include the Artistic panel on the top, and the Layers panel on the left. Adobe Photoshop is one of the most commonly used and widely used editing and retouching software. The software offers various tools and features for a number of purposes. It is the standard for photo editing and changing, enhancing, and modifying. Adobe Photoshop is a user-friendly, most powerful, and widely used image/graphics editing software developed by Adobe. Photoshop is basically a raster-based image editing software. With multiple layers and features such as masking, image wrapping tools, alpha compositing, fluid camera rotation, and file display tools, and much more advanced tools, Photoshop can edit and compose raster images. As with its Elements stablemate, Premiere Elements, Photoshop Elements for macOS matches its Windows 10 counterpart feature-for-feature. The software requires macOS 10.14 or later, but it doesn't yet support Apple Silicon M1-based Macs. That's on Adobe's roadmap for the software, however. An Adobe M1 webpage(Opens in a new window) details the company's progress in moving software to the new hardware platform. Unlike Premiere Elements, Photoshop Elements is available on the Mac App Store, which simplifies installation, updating, and moving the app to another computer.

hard round pressure brush photoshop download honey brush photoshop download hard edge brush photoshop download hard round brush photoshop download balloon brush photoshop download blob brush photoshop download beard brush photoshop download brush strokes brush photoshop download brush photoshop download brush photoshop

One of the best things about Photoshop is the fact that it provides one single window that gives you direct access to all the tools that you've used. Every icon in the interface points to the tool you used to get there. This gives you the greatest editing experience and access to a fast workflow. Another great thing about Photoshop is that all your favorite settings and tools are available at your fingertips so that you can make quick changes to any part of your photo with ease. The first thing you usually want to do with a new photo is to crop, so searching for a cropped feature is a great reason to use the Crop option in Photoshop. You can import several images at once by pressing the "Add" icon at the top of the screen. Using the Crop option, you can better organize your images and leave the space on the photo that's empty. Crop tooldon't just let you crop the images, it also lets you join images together, scale images, flatten image, rotate and deskew the images and so much more. Adding images together doesn't just give you one image showing all of the images, it gives you a seamless, flat image that suits any shape or size. "The Merge to HDR feature streamlines the process for people who like to use HDR photos in their work. Merge to HDR intelligently replaces file elements and layers that were in your image with the highlights and details from your HDR image to help you achieve more realistic results. Make sure to use an HDR image with matching highlights and details for the best results," Creative Cloud product manager Sam Sanguedolce said in an Adobe blog post. "We eliminated select tools that take a lot of time to create edits. In the interest of speeding up the process and makes it easier to adapt your edits, we've also integrated a live update for the settings."

Adobe Photoshop is a powerful, recognized, yet easy-to-use photo editor. It has all the most necessary tools to create and modify graphics in an image. From basic editing tools to complex tools, Photoshop supports almost every kind of media's image files. Adobe Photoshop is a powerful, recognized, and the most popular cross-platform photo editor in the world. It has all the essential editing tools, shapes, and even vector editing tools to enhance and correct images. Adobe Photoshop typically functions as a bitmap image editor, but it does have some vector editing tools. It's one of the most powerful and cross-platform photo editing tools. Even though it's designed for photos, it can edit very well. Adobe Photoshop is a powerful image editor that can create all sorts of graphic and web design tools. It has strong filters, adjustment layers, text tools, and much more. Its tools let you crop or resize images easily and even add the signature elements to the image. Adobe Photoshop Elements - This is a collection of videos, digital photography, and web design tools. It originally was an entry-level version of Adobe Photoshop but now it is a stand-alone edition that you can install. Adobe Photoshop Lightroom - This is another gallery-oriented photo editor. Adobe Lightroom comes with more tools especially for professional

photographers and other folks that are more into photography. It still is the gold medal of the imagery-editing world. It's the app that redefines the creative process of designing and editing photos to look a part of a digital age. With a wide range of features to choose from, Photoshop offers you better tools for all types of designs, from professional to home work.

https://zeno.fm/radio/sharepod-4-serial-keygen-crack

https://zeno.fm/radio/buku-komposisi-gorys-keraf-pdf-download

https://zeno.fm/radio/men-of-war-vietnam-serial-17

https://zeno.fm/radio/clash-of-kings-bot-cracked

 $\underline{https://zeno.fm/radio/e-commerce-strategy-technologies-applications-david-whiteley-pdf-free-11}$ 

https://zeno.fm/radio/windows-7-ultimate-black-edition-64-bit-iso-download

Photoshop Elements provides tools for editing images, like cropping and straightening, basic retouching, correcting color, and repairing defects. You can use both raster and vector tools for editing images. At its simplest, you can crop and straighten a photo by using the Crop tool. Or, using the Free Transform tool (with the Rectangle option, shown in the image above), you can apply a geometric transformation, such as a rotation, to a piece of an image. The Free Transform tool has become the standard tool to apply a geometric transformation to an image. Photoshop Elements also provides some features specifically for composites, tripods, and panoramas. Those are innovative tools that allow you to combine digital photos and other media into a multipage collage. These tools are designed for people who create large-scale panoramas or multipage professional-quality collages. They are not a substitute for professional photographic printing services. You can use a combination of several tools in this panel to apply a mask to correct for color and exposure faults within a single photo, as shown in the image above. The Make Shadow and Highlight tool is a good choice for this problem. For more complex problems, you can use the Spot Healing Brush, Dodge and Burn tools, or Content-Aware Fill, as shown in the next image. Many photographs that are poorly exposed can be improved without even changing the overall size of the photo, simply by correcting the exposure. Back in the 1990s, before the introduction of the photo editing software used by professional professionals, uppity college students had to contend with a plethora of underwhelming palm-sized consumer photo tools. Now, however, the tools in the Photo Editing category in Adobe Photoshop Elements are more powerful and easier to use than ever. For thousands of dollars, you can have professional-level photo editing capabilities on a tiny little computer. For less than the price of one compact-camera memory card, you can have an all-new computer that offers superior photo-editing software than your desktop and laptop computers of the past. And if you don't want to pay that outrageous price, you can always use the Internet to find bargain-bin photo-editing software for free. Photoshop Elements is an affordable way to at least explore the standard photo-editing functions of Photoshop. For those who want more, there's always the \$150 Adobe Photoshop Master Collection (Opens in a new window) package.

 $\underline{https://bbv\text{-}web1.de/wirfuerboh\_brett/advert/nik-collection\text{-}photoshop\text{-}cc\text{-}2019\text{-}free\text{-}download\text{-}hot/photoshop\text{-}cc\text{-}2019\text{-}free\text{-}download\text{-}hot/photoshop\text{-}cc\text{-}2019\text{-}free\text{-}down$ 

https://www.whatshigh.com/wp-content/uploads/2023/01/ohiyon.pdf

 $\underline{https://healthpundit.net/2023/01/02/photoshop-mold-download-repack/}$ 

https://voxpopuli.kz/wp-content/uploads/2023/01/download-free-adobe-photoshop-2021-version-2241-serial-number-pcwindows-64-bits-updated-.pdf

https://lannews.net/advert/photoshop-7-trial-version-download-fix/

https://theoceanviewguy.com/adobe-photoshop-2022-version-23-keygen-for-lifetime-activation-for-mac-and-windows-x32-64-last-release-2022/

 $\underline{https://shalamonduke.com/wp-content/uploads/2023/01/Wwwphotoshop-Cs6-Free-Download-NEW.pd}$ 

 $\underline{http://www.gea-pn.it/wp-content/uploads/2023/01/Mac-Photoshop-2020-Download-BETTER.pdf}$ 

https://curriculocerto.com/photoshop-2021-version-22-4-3-patch-with-serial-key-2023/

 $\underline{https://cawexo.com/wp\text{-}content/uploads/2023/01/Photoshop\text{-}Presentation\text{-}Templates\text{-}Free\text{-}Download-EXCLUSIVE.pdf}$ 

https://doubleaafrica.com/photoshop-skin-retouching-actions-free-download-work/

 $\frac{https://vv411.com/advert/download-free-adobe-photoshop-2021-version-22-0-1-activator-with-key-win-mac-2022/$ 

https://thai-news.net/2023/01/02/numbers-font-photoshop-download-new/

https://pollynationapothecary.com/wp-content/uploads/2023/01/Photoshop-CC-2018-Download-Life Time-Activation-Code-2022.pdf

https://www.goldwimpern.de/wp-content/uploads/2023/01/otakait.pdf

 $\underline{https://www.wangfuchao.com/wp-content/uploads/2023/01/Adobe-Photoshop-Lightroom-Cc-Download-UPDATED.pdf}$ 

https://www.ilistbusiness.com/wp-content/uploads/2023/01/Adobe\_Photoshop\_2021\_version\_22.pdf https://fantasysportsolympics.com/wp-content/uploads/2023/01/Adobe\_Photoshop\_2021\_Version\_221 0 With Registration Code Keygen For LifeTime X64 2023.pdf

http://academiadosvalentes.pt/download-free-adobe-photoshop-2021-version-22-4-1-activation-codewith-keygen-64-bits-updated-2022/

 $\frac{http://lifemyway.online/wp-content/uploads/2023/01/Photoshop-CC-2019-Download-free-Keygen-Full-Version-WinMac-2023.pdf}{}$ 

https://ojse.org/wp-content/uploads/2023/01/Photoshop-For-Android-Apk-Download-Fix.pdf

https://www.webcard.irish/photoshop-express-download-full-version-latest-version-2022/

https://trhhomerental.com/wp-content/uploads/2023/01/jakkvlad.pdf

https://www.waggners.com/wp-content/uploads/carheyd.pdf

http://GeneralFitnessCenter.com/?p=4641

http://mundoconsultoria.com/?p=3629

https://sboc3b.p3cdn1.secureserver.net/wp-content/uploads/2023/01/brieperr.pdf?time=1672628745

https://beachvisitorguide.com/wp-content/uploads/2023/01/Adobe Photoshop CC 2019.pdf

https://xhustlers.com/free-psd-files-for-photoshop-download-top/

http://www.360sport.it/advert/online-photoshop-editor-free-download-updated/

https://eclipsejamaica.com/wp-content/uploads/2023/01/kalogon.pdf

https://www.simplyguyana.com/wp-content/uploads/2023/01/Download\_Free\_Photoshop\_For\_My\_Pc\_BETTER.pdf

http://www.jobverliebt.de/wp-content/uploads/aloifill.pdf

https://moronencaja.com/wp-content/uploads/2023/01/Adobe-Photoshop-2021-Version-2241-Download-Product-Key-Full-With-Key-WinMac-3264bit-2022.pdf

https://freelance-difference.com/wp-content/uploads/2023/01/Download-Photoshop-CS6-Product-Key-Full-Patch-With-Serial-Key-last-releAse-2023.pdf

https://www.top1imports.com/2023/01/02/photoshop-web-templates-free-download-hot/

https://www.enveth.gr/advert/free-download-khmer-font-for-photoshop-top/

https://huetten24.com/download-free-photoshop-2021-version-22-4-1-crack-crack-hot-2023/

 $\underline{http://pepsistars.com/wp-content/uploads/2023/01/Photoshop-Editing-Background-Zip-File-Download-PATCHED.pdf}$ 

https://reachh.health/download-font-vni-cho-photoshop-link /

They're key to our company's success. For you, they mean profits. They're a great tool for businesses, websites, and everyone else who works with images. We've got some of the best Photoshop guides on the web, which we gather and regularly post for you to watch and learn. Besides saving you work, these free guides can help you retain knowledge of the tool, learn by example, and improve your effectiveness. Whether you need a guinea pig or want to master a new workflow, these short tutorials and guides can help you achieve professional-level results. We place the highest priority on keeping them free. These quick-listener videos are designed for anyone who wants the latest tips and tricks from the most important Photoshop influencers at The Photoshop Show. But don't freak out - we'll only be catching you up on what's new. You might not need that new feature in the beta version of Photoshop, and you might even find you don't need it in the next version, or even the one after that. So you might want to make sure that you have the right version and also the correct photo file. This is especially important when you're doing things like making adjustments to the background in a new file. Be sure that the features are still available in your version of Photoshop. The inclusion of AWB in Photoshop is another blessing for photographers who shoot RAW. This will be useful for anyone who shoots with RAW who can not afford all of their images digitally processed with Lightroom and the RAW processing capabilities of a desktop computer. Of course, if you do shoot with RAW, do you have to shoot in RAW, as Adobe's co-released Photoshop CS6 does not currently do any RAW processing. The inclusion of AWB will allow you to shoot in a JPEG and then later alter the images when they are fully underway in the desktop pro suite.